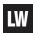

# **Laminated Plywood Cutting Data**

| APPLICATION | GOOD   | BETTER | BEST    |
|-------------|--------|--------|---------|
| Single Pass | 48-000 | 60-100 | 60-100C |
| Roughing    |        |        | 60-850  |

**DEPTH OF CUT:** 1 x D Use recommended chip load

2 x D Reduce chip load by 25% 3 x D Reduce chip load by 50%

### **CHIP LOAD PER TOOTH**

| Cutting Edge Diameter |       |      |      |         |      |         |         |         |         |         |      |         |         |         |         |         |         |
|-----------------------|-------|------|------|---------|------|---------|---------|---------|---------|---------|------|---------|---------|---------|---------|---------|---------|
| Series                | Cut   | 1/16 | 3/32 | 1/8     | 5/32 | 3/16    | 7/32    | 1/4     | 5/16    | 3/8     | 7/16 | 1/2     | 9/16    | 5/8     | 3/4     | 7/8     | 1       |
| 13-50                 | 1 x D |      |      |         |      |         |         |         |         |         |      | .014016 |         |         | .018020 |         |         |
| 48-000                | 1 x D |      |      |         |      | .004006 | .005007 | .005007 | .006008 | .006008 |      | .007009 | .008010 | .009011 | .010012 | .011013 | .012014 |
| 60-100                | 1 x D |      |      | .013015 |      | .014016 |         | .015017 |         | .016018 |      | .018020 |         | .019021 | .021023 |         |         |
| 60-100DE              | 1 x D |      |      |         |      |         |         | .015017 |         | .016018 |      | .018020 |         | .019021 | .021023 |         |         |
| 60-1003E              | 1 x D |      |      |         |      |         |         |         |         | .018020 |      | .020022 |         |         | .022024 |         |         |
| 60-100C               | 1 x D |      |      |         |      |         |         |         |         | .019021 |      | .021023 |         | .023025 | .025027 |         |         |
| 60-500/<br>500M       | 1 x D |      |      |         |      |         |         |         |         |         |      | .019021 |         | .021023 | .023025 |         |         |
| 60-600                | 1 x D |      |      |         |      |         |         |         |         |         |      | .027029 |         | .030032 | .032034 |         |         |
| 60-850                | 1 x D |      |      |         |      |         |         |         |         | .017019 |      | .01902  |         |         |         |         |         |

**FORMULAS:** Chip Load = Feed Rate / (RPM x # of cutting edges)

Feed Rate = RPM x # of cutting edges x chip load

Speed (RPM) = Feed Rate / (# of cutting edges x chip load)

## Chipload Instructions and Example

#### **Instructions**

- 1. Find the cutting data for the material being cut
- 2. Find the series number of the selected tool under the series column
- Move across until you find the cutting edge diameter of the tool
- 4. Note the chipload range.

### **Example**

60-163C selected to cut Laminated Plywood

60-100C series 1/2" diameter tool .021" - .023" chipload range

Feedrate = RPM x # of cutting edges x chipload.

18,000 x 2 x .021 = 756 IPM 18,000 x 2 x .023 = 828 IPM

(RPM = tools are recommended to cut at 18,000 RPM but the customer can vary it based on their machine)